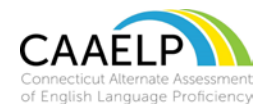

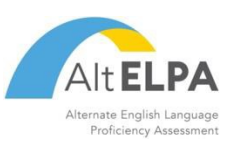

This resource may be provided to individual students and their Test Administrator for reference. This tool is not intended to be used, as scratch paper. Following the test session resource must be collected and processed according to the procedures defined in the CAAELP Test Administration Manual.

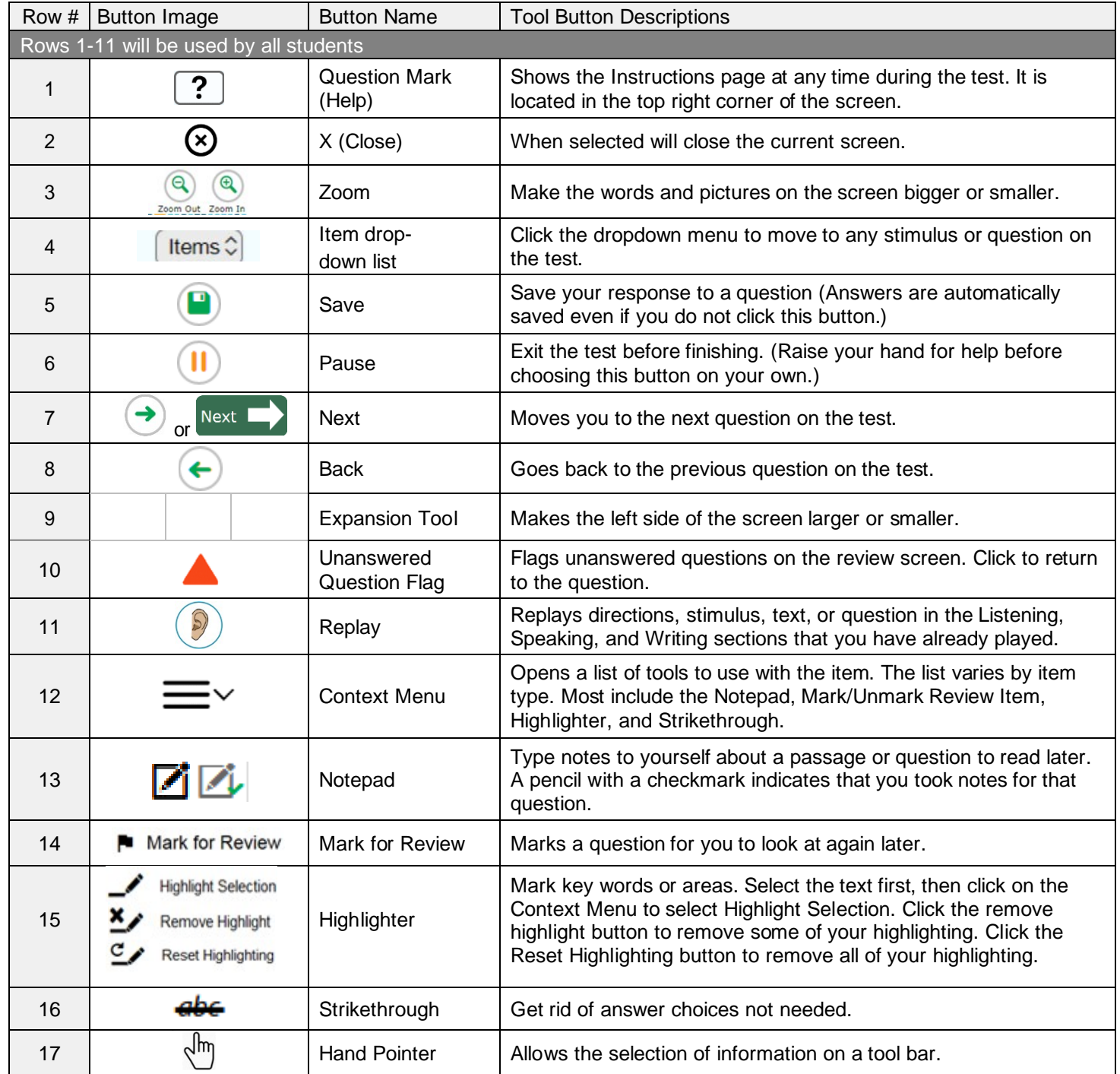